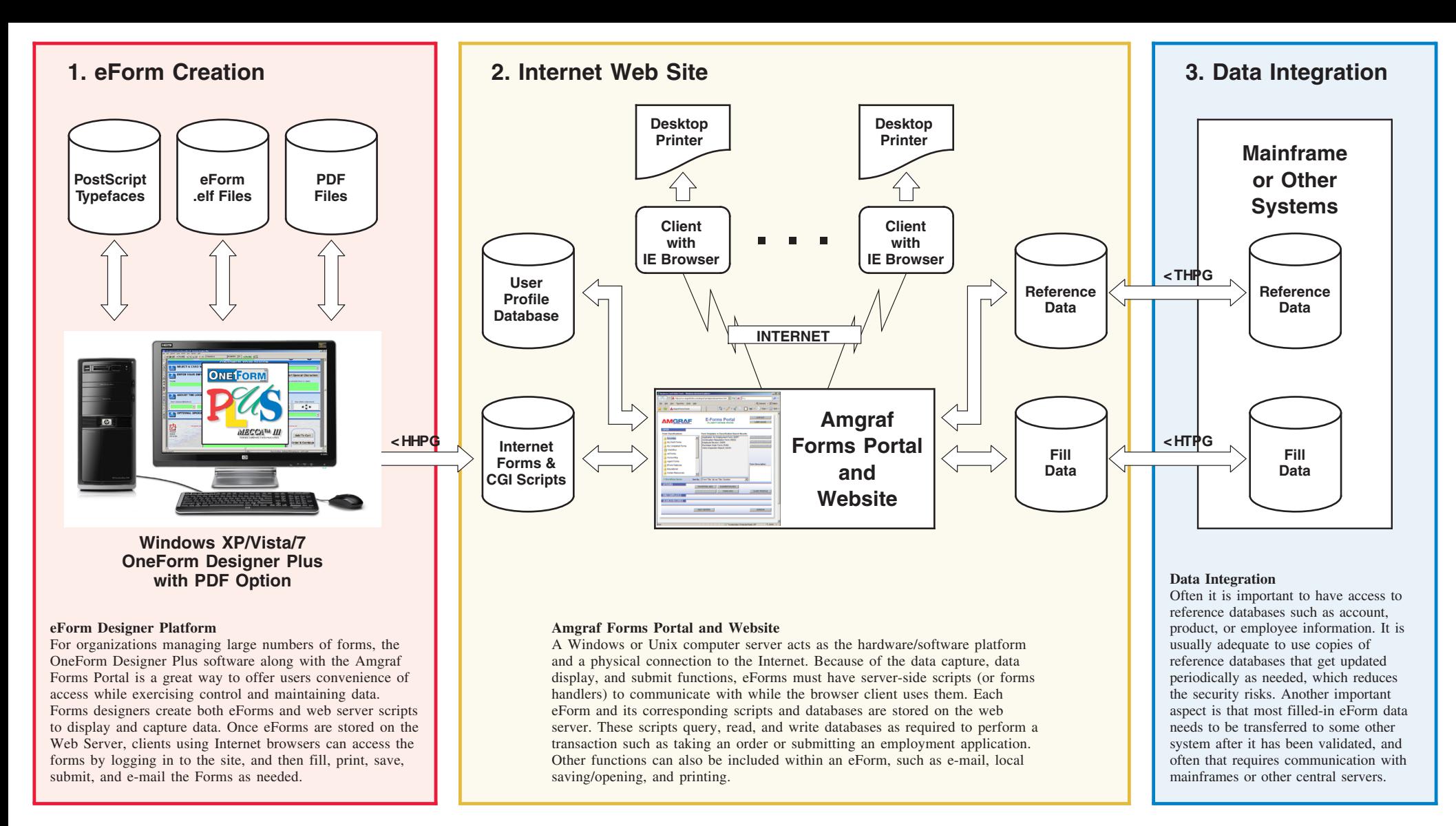

## **Diagram 1 Typical System Configuration of Forms Portal Solution**

**Amgraf proposes to deliver a secure Internet based eForms Portal solution based on the three subsystems shown on this diagram.**

## **Subsystem 1: eForm Creation.**

Provides the capability for the Forms Management team to quickly create online eForms and web server scripts to display and capture data

**Subsystem 2: Internet Web Site**

The Amgraf Forms Portal is a browser-based user interface that works through an Internet/Intranet connection. The forms portal is a universal starting point for selecting and opening a variety of electronic forms.G

## **Subsystem 3: Data Integration**

Forms fill data can be shared and synchronized with other enterprise systems.

## **AMGRAF, INC. FORMS PORTAL**

**System Diagram Online E-Forms Portal Access**